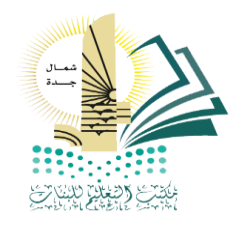

## إغـلاق<br>المهارات والدرجات للمرحلة الابتدائية

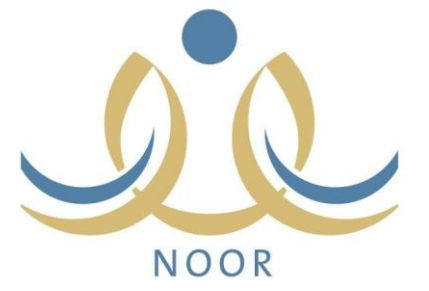

## إغــلاق المهارات<br>الصف الأول والثاني الابتدائي

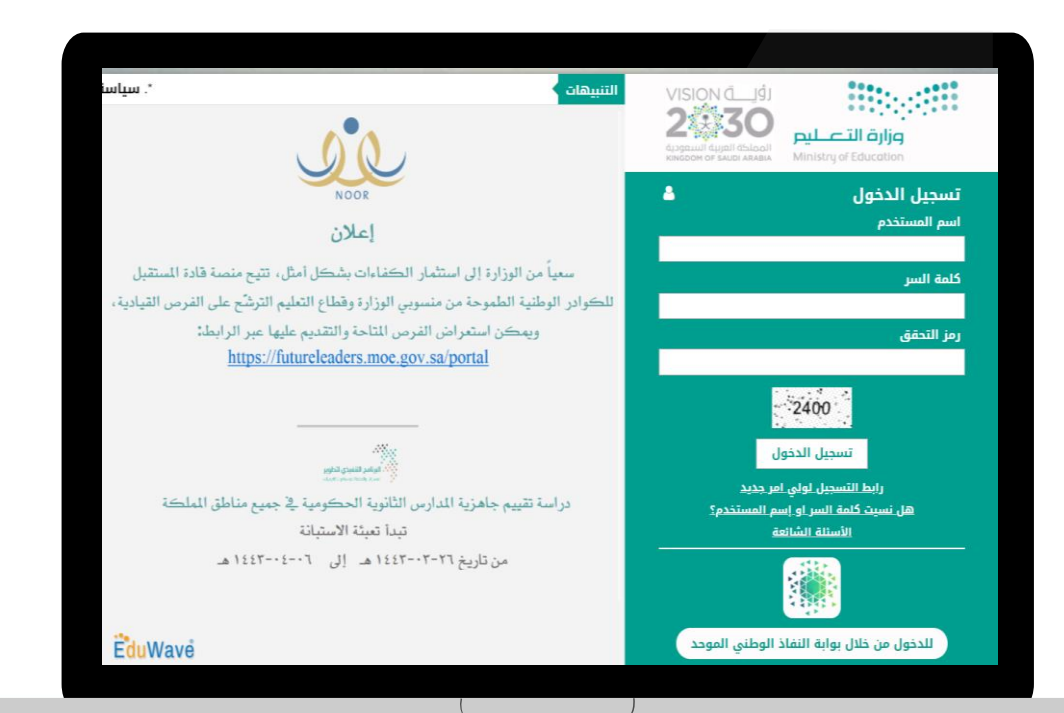

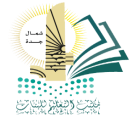

#### أولاً : المهارات ( التأكد من الفصول الغير مرصدة مهاراتها)

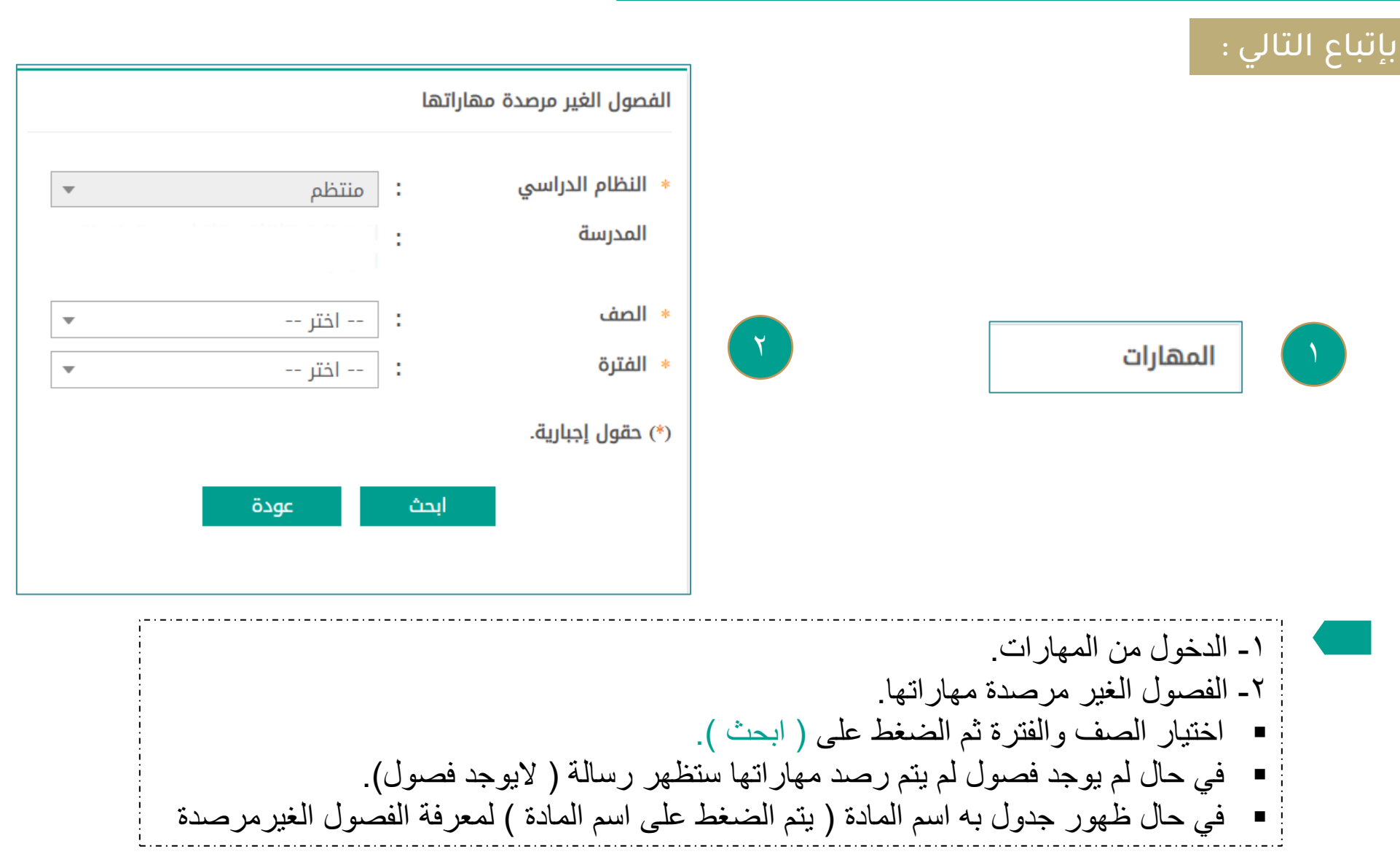

## أولاً : اعتماد المهارات ( الصف الأول - الثاني الابتدائي)

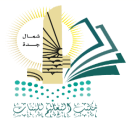

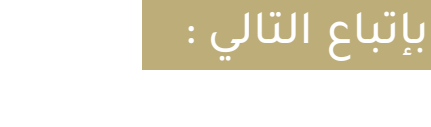

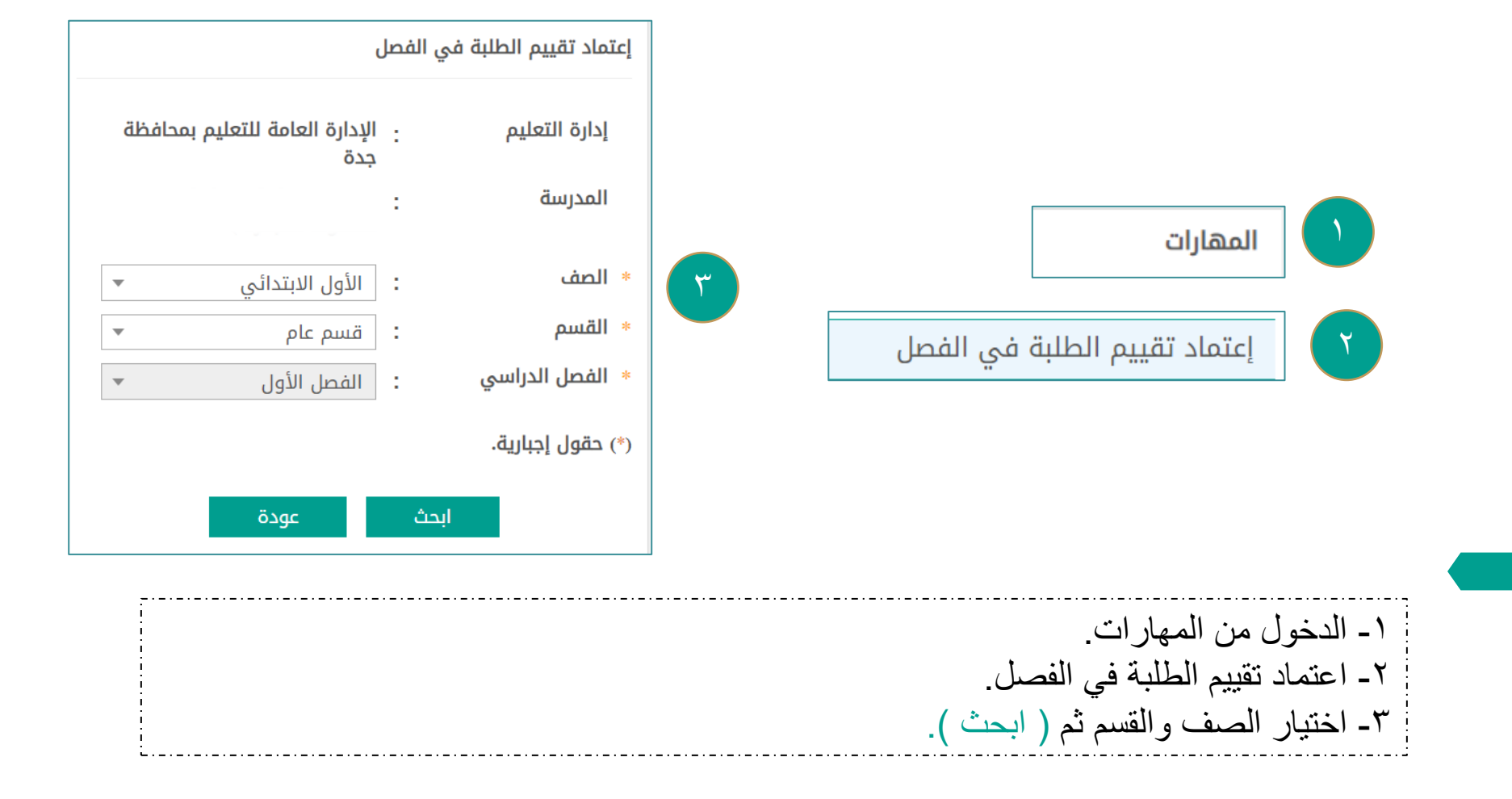

# ||غــلاق الدرجات<br>|<br>من الصف الثالث إلى الصف السادس

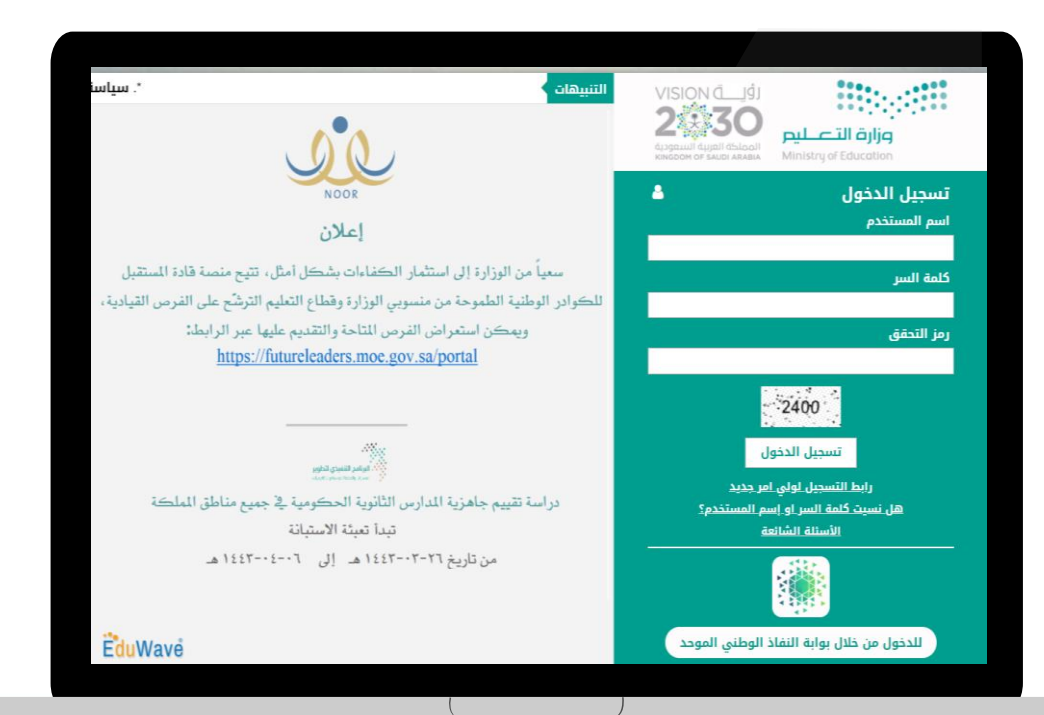

### أولاً : إغلاق الدرجات ( من الصف الثالث إلى الصف السادس )

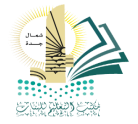

## بإتباع التالي :

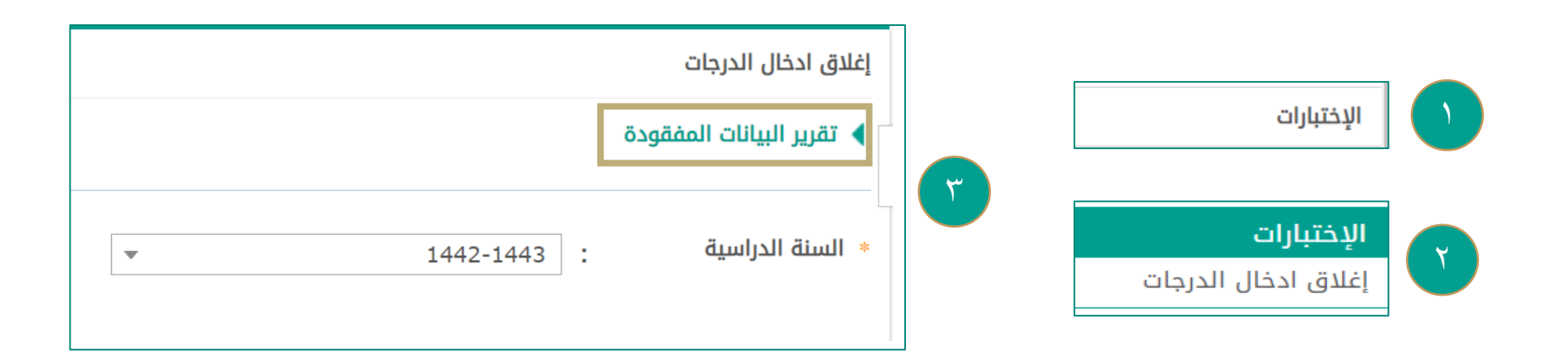

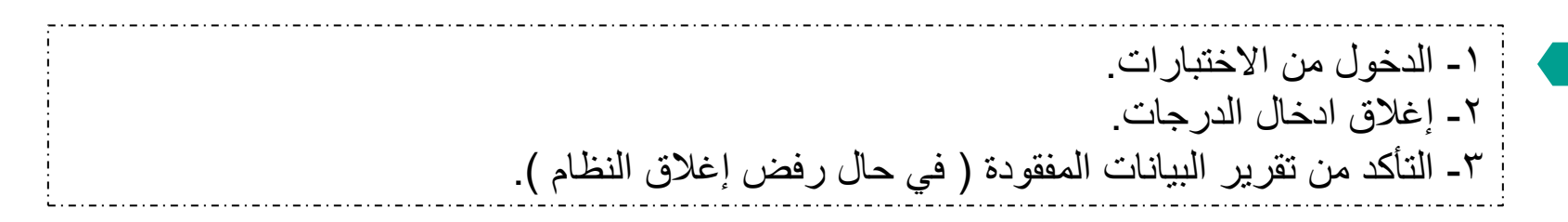

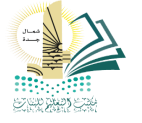

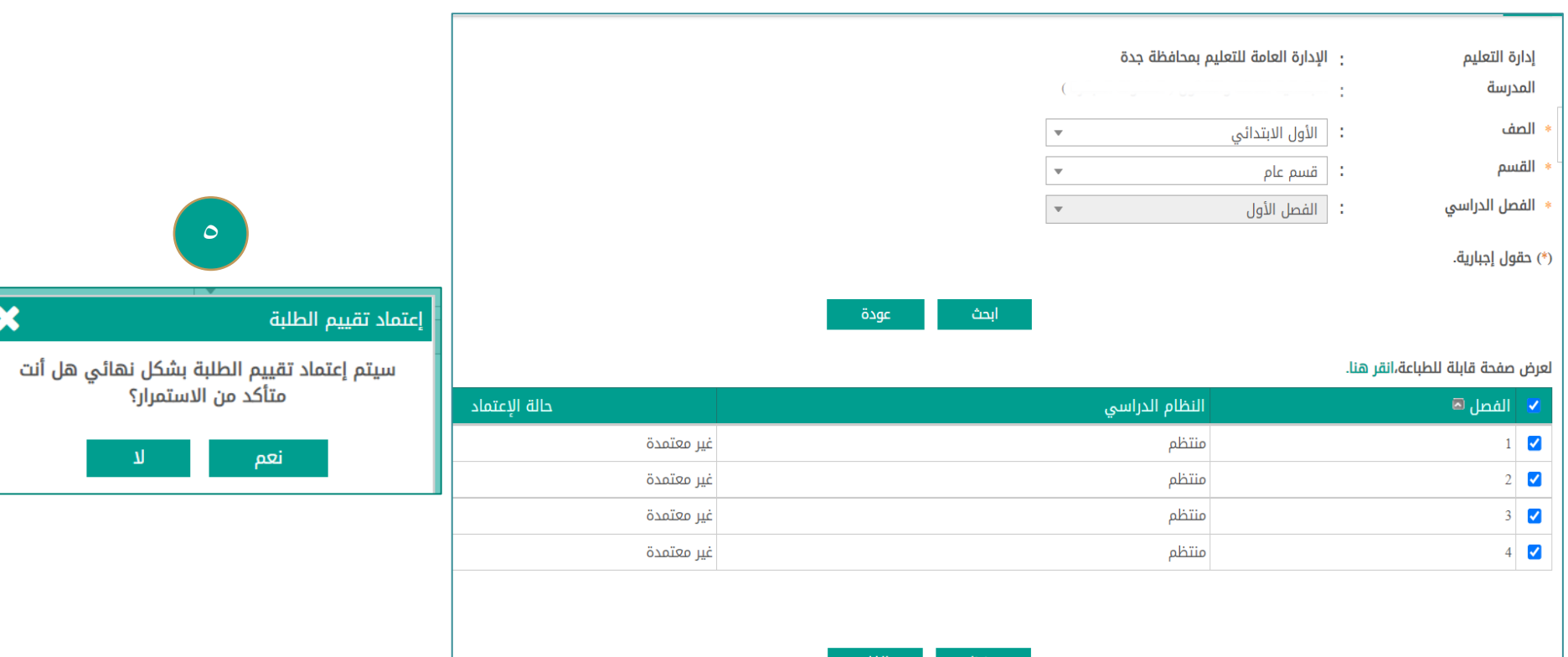

حفظ

إلعاء

## أولاً : إغلاق الدرجات ( من الصف الثالث إلى الصف السادس )

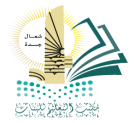

## بإتباع التالي :

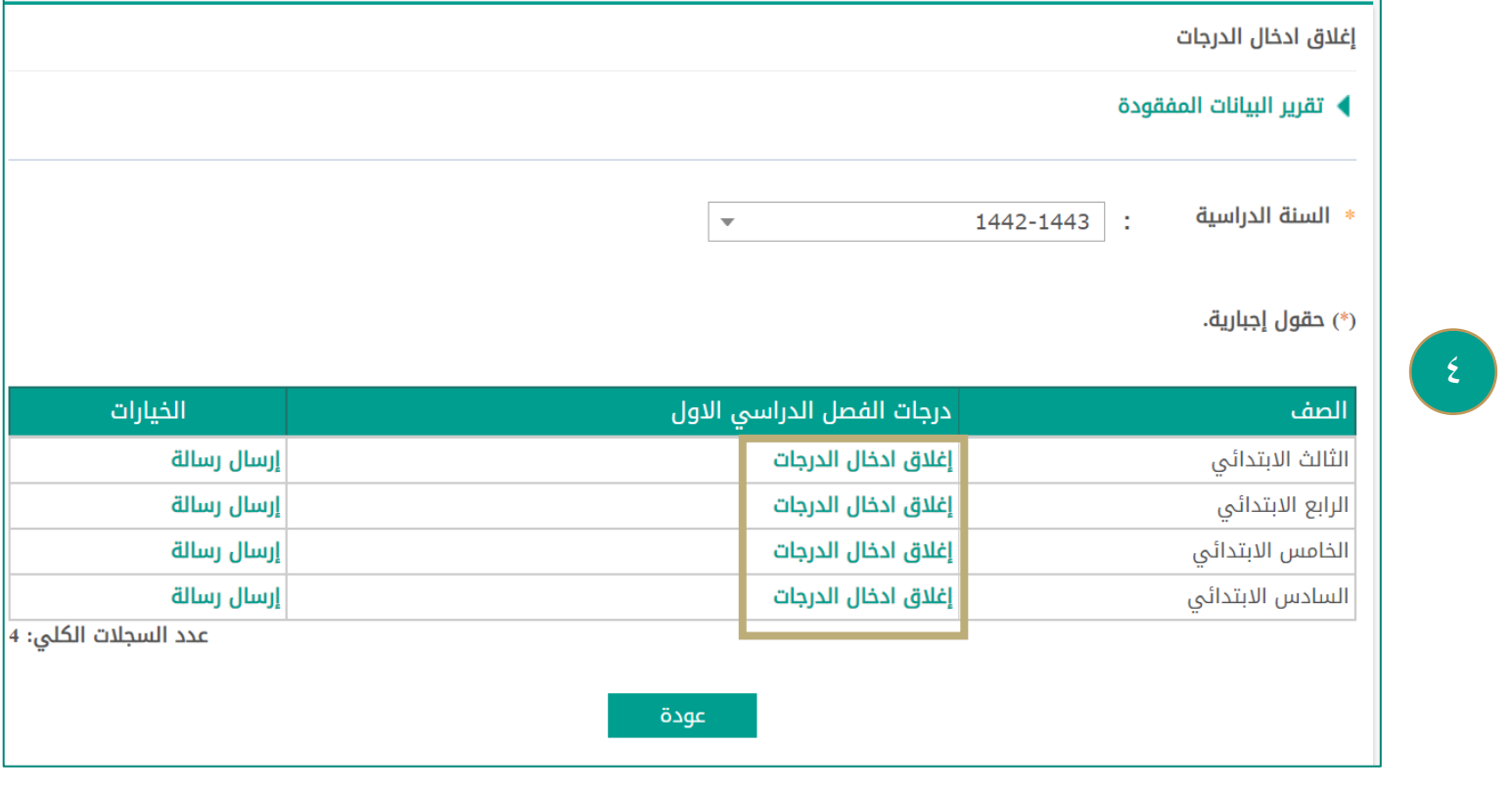

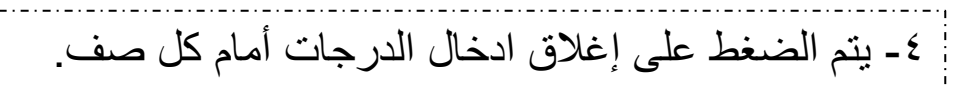

## طباعة االشعارات

## الصف الأول والثاني الابتدائي :

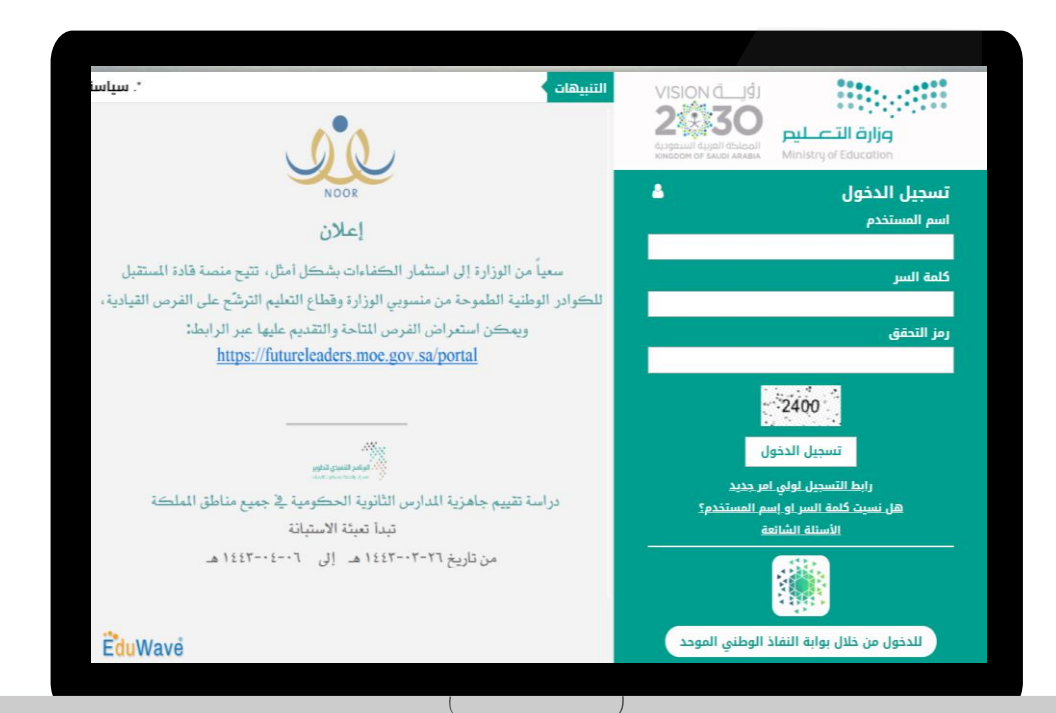

## أولاً : طباعة إشعار نتيجة الطالب نهاية الفصل ( الصف الأول والثاني الابتدائي )

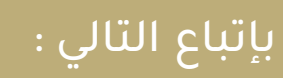

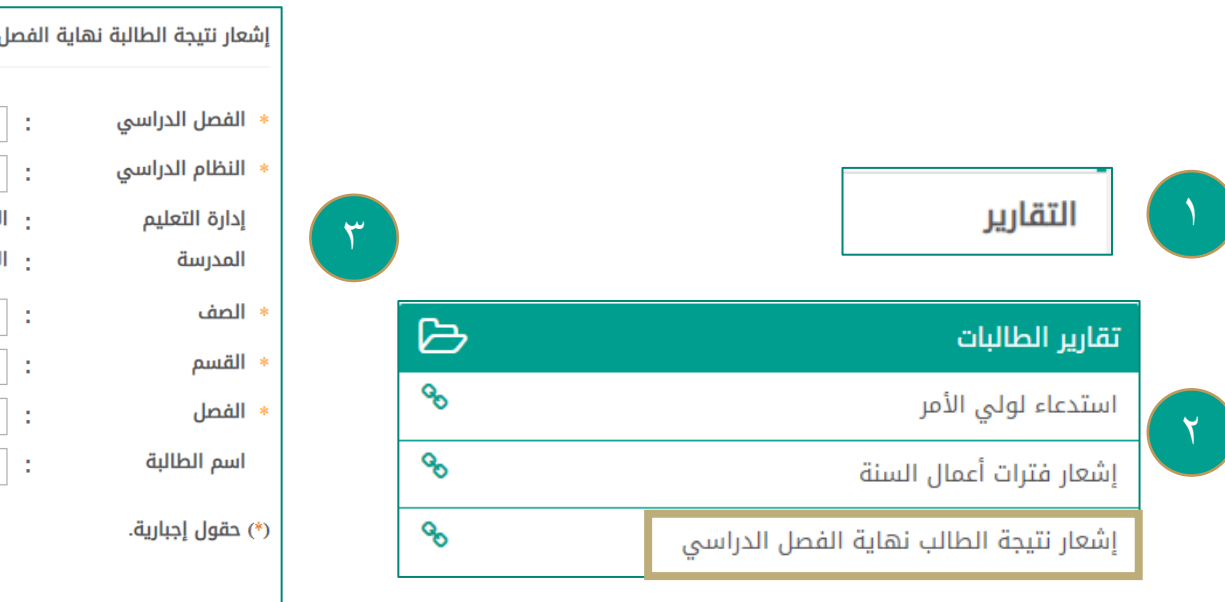

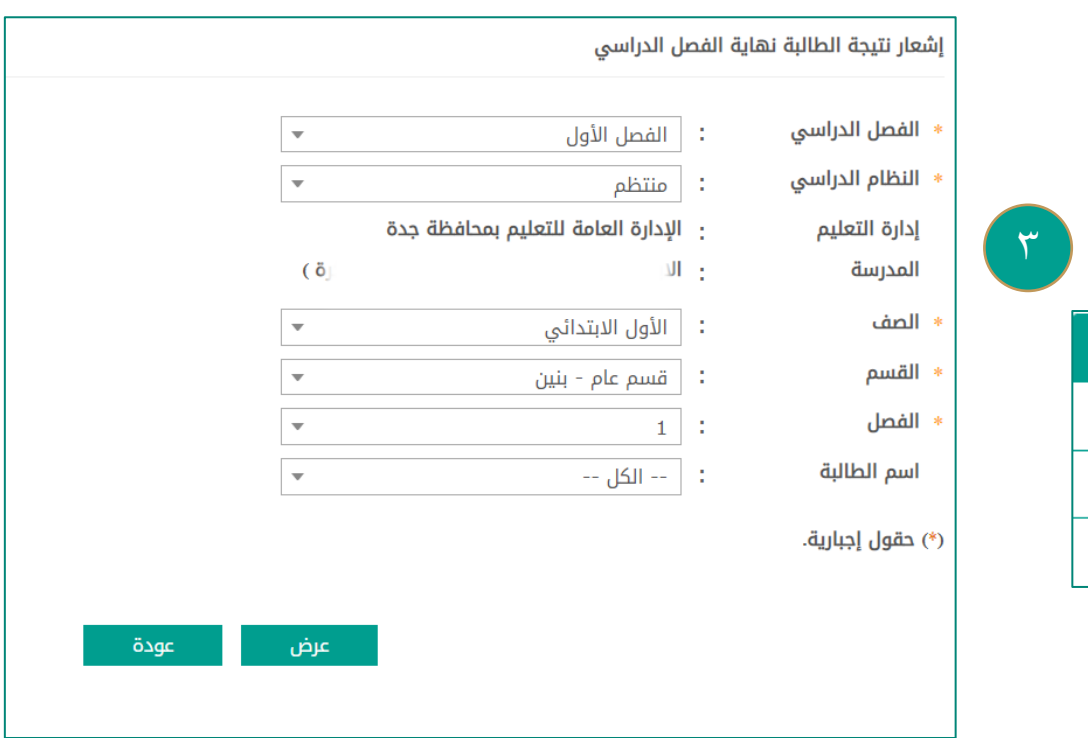

-1 الدخول من التقارير. -2 تقارير الطالب. -3 إشعار نتيجة الطالب نهاية الفصل الدراسي تعبئة البيانات المطلوبة ثم ) عرض( .

## طباعة النتائج

## من الصف الثالث إلى الصف السادس

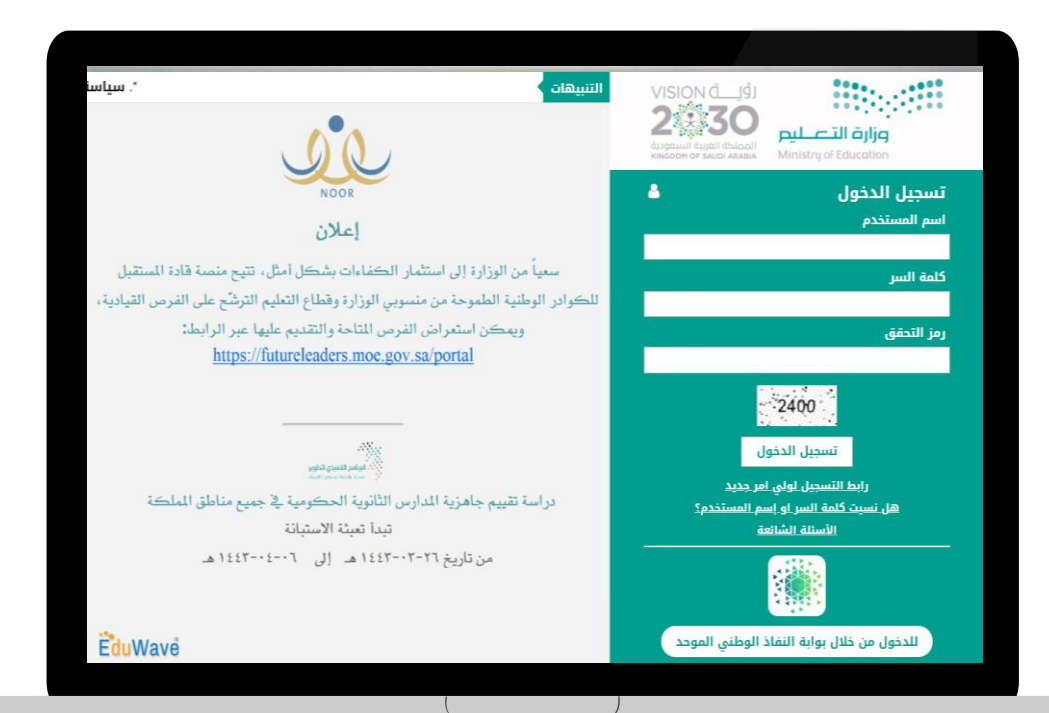

### أولاً : طباعة إشعار درجات أعمال السنة ( من الصف الثالث للصف السادس )

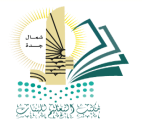

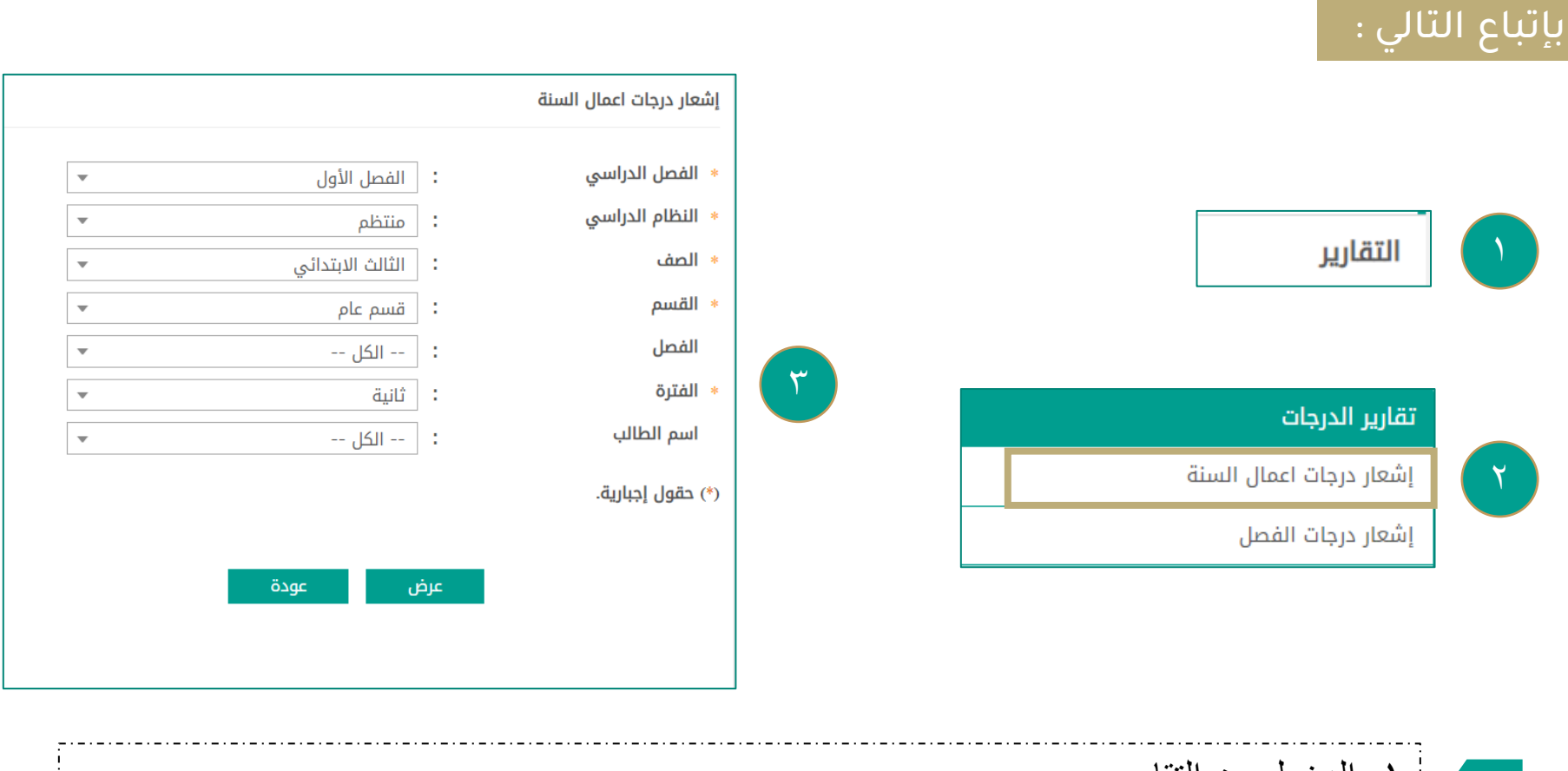

-1 الدخول من التقارير. -2 تقارير الدرجات. -3 إشعار درجات أعمال السنة يتم تعبئة البيمان المطلوبة ثم ) عرض(.

## ً أولاً : طباعة إشعار نهاية الفصل الدراسي ( من الصف الثالث للصف السادس )

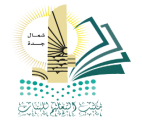

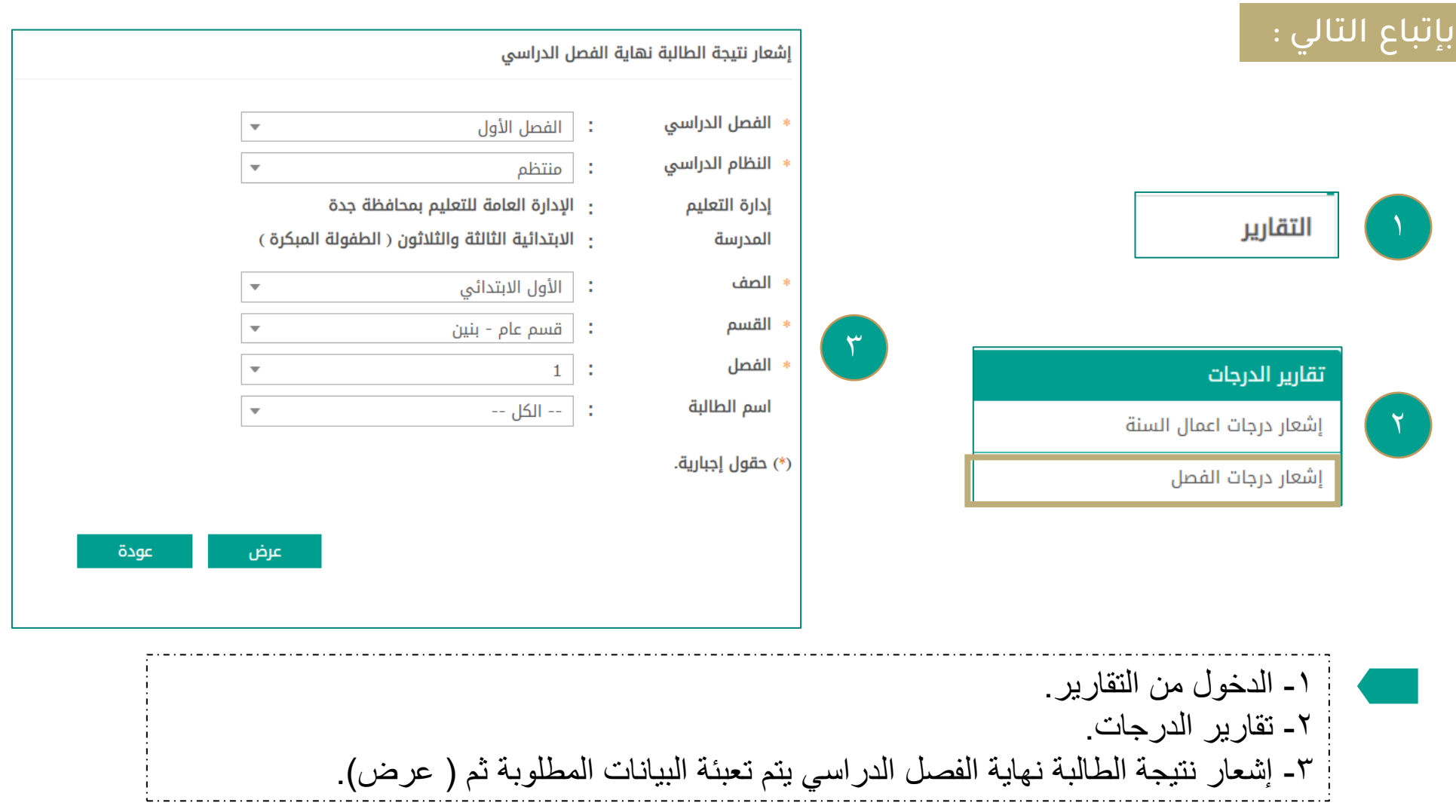

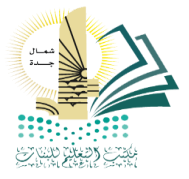

إعداد :

ماجده عوده الحازمي  $\lim \oplus$ 

مديرة مكتب تعليم شمال جدة – بنات أماني عبداللطيف باعكضه

 $\mathbf{M}$ 

 $\overline{\mathbf{C}}$ 

2 海

 $NOOR$ 

e

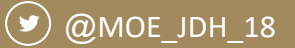